# **Application: gvSIG desktop - gvSIG bugs #1923**

## **Snapping with other layers doesn't work**

06/21/2013 12:33 PM - Manuel Madrid

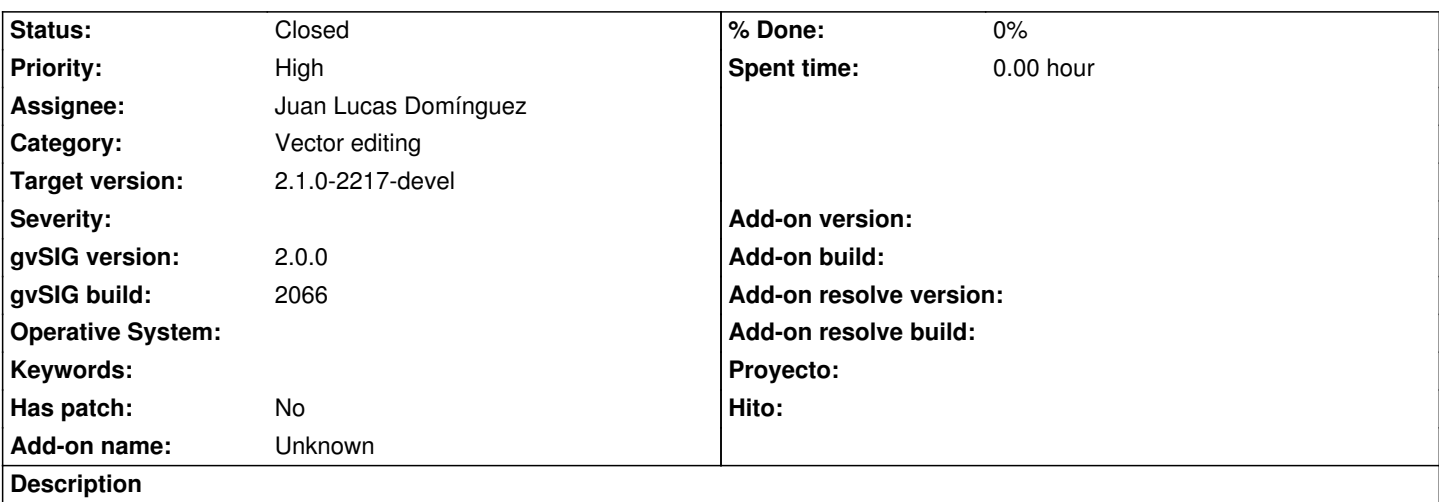

1. Load two vector layers

2. Start editing in layer #1.

3. Right click > Editing properties

4. Check the layer #2 (by default is only checked the layer which is in edition mode) and press Ok.

5. Pass the mouse pointer over some elements of the layer #2. Check that nothing happens (mouse pointer should change indicating that snapping is active).

As additional info, if we start editing the layer #2 and just stop editing without saving changes, the snapping starts working.

#### **History**

#### **#1 - 08/20/2013 11:52 AM - Juan Lucas Domínguez**

*- Assignee set to Juan Lucas Domínguez*

#### **#2 - 08/20/2013 02:02 PM - Juan Lucas Domínguez**

*- Status changed from New to Fixed*

Improved management of list "layersToSnap". Now, when editing ends, snapping becomes inactive.

gvsig-desktop:r40614

### **#3 - 01/13/2014 09:45 AM - Joaquín del Cerro Murciano**

*- Target version changed from 2.1.0-2223-rc1 to 2.1.0-2217-devel*

### **#4 - 01/27/2014 04:36 PM - Álvaro Anguix**

*- Status changed from Fixed to Closed*